# B.A./B.Com./B.Sc./B.H.M./B.B.A./B.B.M. DEGREE EXAMINATION, DECEMBER 2019.

### Second Year

### (i) ENGLISH PAPER – II

Time : Three hours and the matter of the matter of the Maximum : 70 marks

(All Sections are compulsory)

### SECTION – A

1. (a) Read the following passage and answer the questions : (5)

 True economy consists in always making the income exceed the outgo. Wear the old clothes or little longer if necessary ; dispense with the new pair of gloves ; mend the old dress, dine on a plainer food, if need be ; so that under all circumstances, unless some unforeseen accident occurs. There will be a margin in favour of the income.

- (i) Where in the true economy?
- (ii) What are the three domestic things mentioned?
- (iii) What does the writer say?
- (iv) Write the antonym of 'exceed'.
- (v) Pick out the word from this passage which is the synonyms for 'repair'.

(b) Read the following paragraph and answer the questions by choosing the right answer :

 The press and public were all fire and fury, especially in America. A bill was passed by the senate according to which the manufacturer of nitro-glycerin would, in the event of an accident, be charged with murder and liable to be sentenced to death by hanging. Britain introduced safety regulation which amounted to a virtual ban on the import and manufacture of nitro-glycerin. France and Belgium made the possession of the dangerous oil. Alfred Nobel saw himself face to face the ruin. There was only one way out of the dilemma ; that of trying to solidify the oil so that it could be transported with absolute safety.

- (i) Nitro-glycerin was manufactured by
	- (1) The Scientists
	- (2) The Nobles

(5)

- (3) The Doctors
- (4) Larsen.
- (ii) A virtual ban was put by
	- (1) Britain
	- (2) Belgium
	- (3) France
	- (4) America
- (iii) Nitro-glycerin is
	- (1) Medicine
	- (2) Dangerous weapon
	- (3) A dangerous oil
	- (4) Gun-powder
- (iv) The man who tried to solidify oil was
	- (1) Larsen
	- (2) Pringle
	- (3) Nobel
	- (4) Alfred Nobel
- (v) The press and public were all fire and fury in
	- (1) France
	- (2) America
	- (3) Belgium
	- (4) Pringle

# 2. Answer any TWO of the following in not more than 100 words each :  $(2 \times 4 = 8)$

- (a) How did books enrich Keller's life?
- (b) Comment on L.A. Hill's views on Freedom
- (c) Why did Orwell change his mind and decide to shoot the elephant?
- (d) What are the factors contributing to knowledge society?
- 3. Answer any ONE in about 200 words : (7)
	- (a) What exactly is Man's peril according to Russell?

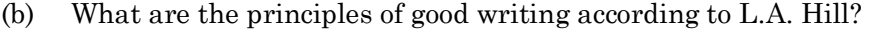

(c) Summarize Gandhi's experience as a student in London.

### SECTION – B

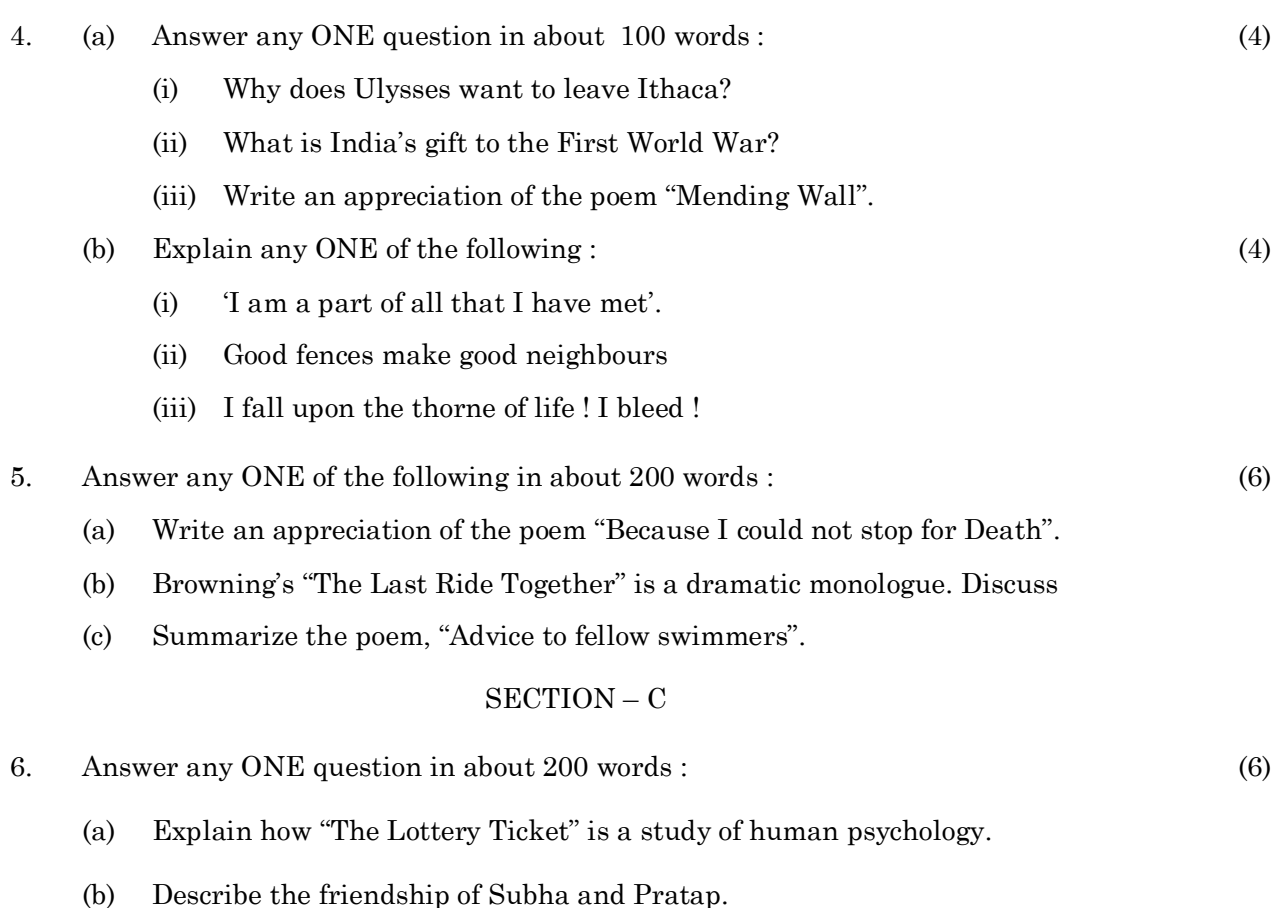

(c) Attempt an evaluation of the grain merchant's character in 'Diamond Rice'.

#### SECTION – D

7. Read the following passage and summarize it : (5)

There are times when the night sky glows with bands of colour. The bands may begin as cloud shapes and then spread into a great arc across the entire sky. They may fall in folds like a curtain drawn across the heaven. The lights usually grow brighter and then suddenly dim. During this time the sky glows with pale yellow, pink, violet, blue and red. These lights are called the Aurora Borealis or the Northern lights.

The solar particles from the sun enter the Earth's magnetic field and collide with gas particles in the Earth's atmosphere. These collisions create the Northern Lights.

The kinds of particles bumping into each other determine the colours of the Northern lights. If the solar particles collide with oxygen, the lights produced might be green or yellow. When the solar particles run into nitrogen, the lights tends to be red or blue. How fact the particles are moving determine the size and shape of the lights.

In ancient times people were afraid of the lights. They imagined that they saw fiery dragons in the sky. Some even concluded that the heavens were on fire.

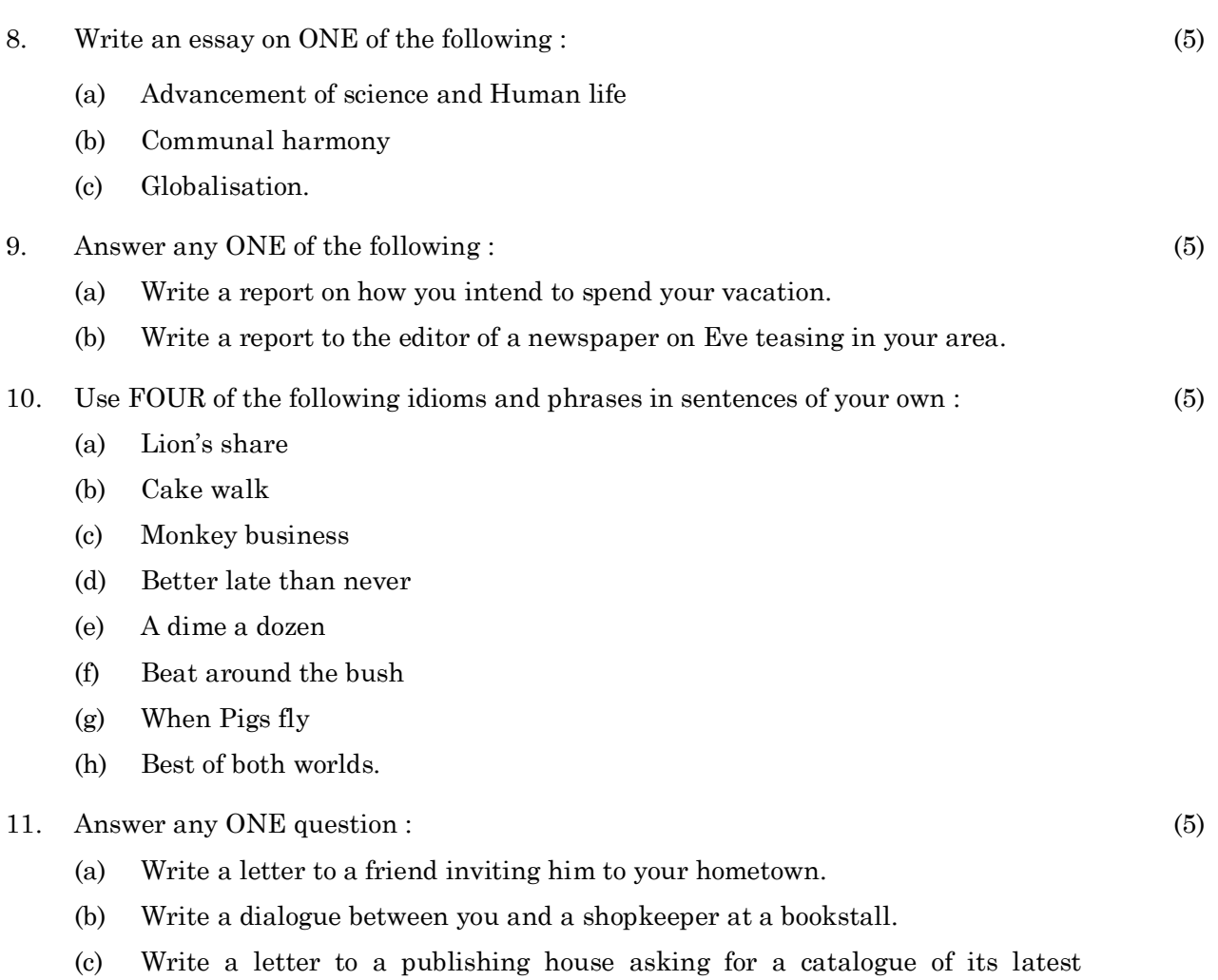

————————————————<br>————————————————————

publications.

# B.A./B.Com./B.Sc./B.H.M./B.B.A./B.B.M. DEGREE EXAMINATION, DECEMBER 2019.

# Second Year

# $Paper - II(ii) - TELUGU$

Time: Three hours

Maximum: 70 marks

కిందివానిలో ఒక పద్యానికి చ్రతిపదార్గ తాత్సర్యాలు వ్రాయండి.  $1.$ 

 $(1 \times 8 = 8)$ 

- (a) పంచ శరద్వయస్కుండవు బాలుండ వించుక గాని లేవు భా షించెదు తర్క వాక్యములు జెప్పిన శాస్త్రములోని యర్థ మొ క్కించుక యైనఁ జెప్ప వసురేంఁదుని ముందట మాకు నౌదలన్ వంచుకొనంగఁ జేసితివి వైరి విభూషణ! వంశ దూషణా!
- (b) బారంభించిన వేద పాఠమునకున్ బ్రత్యూహ మౌనంచునో యేరా తమ్ముండ! నన్నుం జూడం జనుదే వెన్నాళ్ళనో యుండి చ క్షూరాజీవ యుగంబు వొచె నినుఁ గన్గోకున్కి మీ బావయున్ నీ రాకల్ మదిఁ గోరు జంఁదు పాడుఫున్ నీరాకరంబుంబలెన్
- ్రకిందివానిలో <sub>(</sub>పతిభాగం నుండి రెండింటికి సందర్భ సహిత వ్యాఖ్యలు <sub>(</sub>వాయండి. 2.  $(2 \times 4 = 8)$

# 'అ' బాగం

- (a) చదువులలో మర్శమెల్ల జదివితి తం్డడీ
- (b) నీవు దయ గన్గొన కుండిన నిల్వనేరునే
- (c) భారత సంహిత నిల్చు చొడ్పునన్
- (d) అభిమానముఁ గూర్మియు నెందుఁ బోయెనో!

# 'ఆ' బాగం

- $(a)$  ನ್ ಯಡದ ಮ್ಹೌನ ದುಸ್ಥಿತಿ
- (b) 'చిమ్మివైచెను తరతరాల చిమ్మ చీకట్లనెల్ల'
- (c) నిర్వాత దీపజ్యోతి పోలిక
- (d) నేను మానవ జీవిత పాలాలన్నీ దున్నుతా
- క్రిందివానిలో చ్రతిభాగం నుండి ఒకదానికి సమాధానం వ్రాయండి. 3.

- 
- 

# 'అ' భాగం

'ఆ' బాగం

- 
- (a) ప్రహ్లాద హిరణ్యకశిపుల సంవాదమును వివరించునది.
- సత్యభామ పాఁత చిఁతణములో కవి చూపిన చ్రతిభను పరిశీలించుడు. (b)
- 
- 
- 
- 
- 

(a) మహాం<sub>(</sub>ధోదయంలో దాశరథి ఆత్మీయతను చ్రకటించండి.

- (b) సి.నా.రె వర్ణించిన లకుమ త్యాగం వివరించండి.
- కిందివానిలో బ్రతిభాగం నుండి ఒకదానికి సమాధానం వ్రాయండి. 4.

### 'అ' భాగం

- పానుగంటి వారి సాహిత్యసేవను వివరించునది.  $(a)$
- (b) రాయలకాలపు <sub>l</sub>పజల పేష రచనలో గంధ పుష్పముల <sub>l</sub>పాధాన్యాన్ని తెలియజేయండి.

# 'ఆ' భాగం

- (a) కృష్ణశాస్త్రి 'బహుకాల దర్శనం' ద్వారా చూపిన మానవ సంబంధాలెట్టివి?
- మనుచరి<sub>l</sub>తలోని కథను గూర్చి <sub>l</sub>వాయుము.  $(b)$
- కిందివానిలో రెండింటికి సమాధానాలు వ్రాయండి.  $(2 \times 6 = 12)$ 5.
	- లింగరాజు (b) కమల (a)
	- (d) ఫురుషోత్తమరావు ౹భమరాంబ  $\left( \mathrm{c}\right)$
- కిందివానిలో ఒకదానిని గూర్చి వ్యాసం వ్రాయండి. 6.
	- పర్యావరణ కాలుష్<mark>య</mark>ం  $(a)$
	- (b) మహిళోద్ధరణ
	- మానవీయవిలువలు ఆవశ్యకత  $(c)$
- <sub>l</sub>కింది పద్యపాదానికి గణవిభజన చేసి, ఛందస్సును గుర్తించి యతిని పేర్కొనండి. 7.  $(a)$  (i)  $(5)$ నీ విమల చ్రభావమును నీవినయాదిక సద్దుణంబులున్

# ಲೆದ್

 $(6)$ 

- కిందివానిలో ఒకదానికి సోదాహరణముగా లక్షణాల్ని తెల్పండి.  $(ii)$ 
	- శార్ధూలము  $(1)$
	- $(2)$ కందం
- (b) (i) కింది పద్యంలో అలంకారాన్ని తెల్పి, లక్షణం తెల్పి సమన్వయించండి.  $(5)$

ఎట్టాడిన నట్టాడుదు రిట్టట్టని పలుక నెఱుగరితరుల శిశువుల్

# లేదా

- $(i)$  ദ്രി అలంకారాలలో ఒకదానికి సోదాహరణంగా లక్షణం తెల్పండి.
	- $(1)$ ఉపమ
	- $(2)$  అర్థాంతరన్యాస

# (DHIN 21 (NR))

# B.A./B.Com./B.Sc./B.H.M./B.B.A./B.B.M. DEGREE EXAMINATION, DECEMBER 2019.

### Second Year

# $(ii) HINDI PAPER - II (NR)$

Time: Three hours

Maximum: 70 marks

# **SECTION A**

- निम्नलिखित पद्यांशों को सप्रसंग व्याख्या कीजिए।  $1.$  $(18)$ 
	- (a) (i) सर्गुन की सेवा करी, निखुन का करू न्यान। निर्गून सर्गून के परे, तहैं हमारा ध्यान।।

(अथवा)

- (ii) अमर बेलि बिनू मूल की, प्रतिपालत जो ताहिं। रहिमन ऐसे प्रभुीह तजि, खोजत फिरिये काहिं।।
- (b) (i) किलकत कान्ह घूड्रुरूवनि आवत। मनिमय कनक नंद कैं आंगन, बिंब पकरिबै धावत। कबहँ निरखि हरि आपू छाँह कौ, कर सौं पकरन चाहत। किलकी हँसत राजत दूँ दतियाँ, पुनि-पुनि तिर्हि अवगाहत। कनक–भूमि पर कर–पगछाचा, यह उपमा इक राजति। करि–करि प्रतिपद पतिमन बसुधा, कमल बैठकी साजति। अँचरा तर लै ढाँकि, सूर के, प्रभु कौ दूध पियावति।।

(अथवा)

- (ii) सतसइया के दोहरे अरू नावक के तीर देखन को छोटन लगै घाव करै गंभीर।।
- (i) सूख-दुख के मधूर मिलन से  $\left( \mathrm{c}\right)$

यह जीवन हो परिपूरन;

फिर घन में ओझल हो शशि

फिर शशि से औझल हो धन।

# (अथवा)

जिसकी रज में लोट-लोट-लोट कर बडे हुए है;  $(ii)$ धुटनों के बल सरक-सरक कर खड़े हुए हैं।

# **SECTION B**

- किसी एक कविता का सारांश लिखिए।  $(10)$ 2. भारत वर्ष।  $(a)$ भारत की विधवा।  $(b)$ सुख-दुख।  $\left( \mathrm{c}\right)$ किसी एक कवि का परिचय दीजिए।  $(10)$ 3. कबीरदास।  $(a)$ मैथिलीशरण गुप्त।  $(b)$ सुमित्रानंदन पंत।  $\left( \mathrm{c}\right)$ किसी एक विषय पर निबंध लिखिए।  $(10)$ 4. पर्यावरण और प्रदूषण।  $(a)$ विज्ञान से हानि-लाभ।  $(b)$ अपना प्रिय कवि-तुलसीदास।  $\left( \mathrm{c}\right)$ साहित्य और समाज।  $(d)$ बेरोजगारी की समस्या।  $(e)$
- किसी एक साहित्य विषय पर निबंध लिखिए।  $(10)$ 5.
- वीरगाथा कालीन साहित्य की प्रमुख प्रवृत्तियों पर प्रकाश डालिए।  $(a)$
- कृष्णभक्ति शाखा के विकास पर प्रकाश डालते हुए सूरदास के महत्व पर प्रकाश डालिए।  $(b)$
- रीतिकाल के प्रतिनिधि कवि के रूप में बिहारी का मूल्यांकन कीजिए।  $\left( \mathrm{c}\right)$

नाटक के विकास पर एक लेख लिखकर उसमें जयशंकर प्रसाद जी के स्थान को निधारित  $(d)$ कीजिए।

#### निम्नलिखित गद्य का हिन्दी में अनुवाद कीजिए। 6.  $(12)$

Only the lazy man is a sinner. The idle mind entertains bad ideas. There is a proverb that the idle mind is the devil's workshop. There is no greater sin than laziness and inactivity. Every one should avoid these at any cost. The only way to avoid these is to engage one self is good deeds. Service to patients, help to brothers and sisters, cooperation with friends, respect and service to teachers are deeds in which men should engage their mental faculties.

# **(DSAN 21 (NR))**

# B.A./B.Com./B.Sc./B.H.M./B.B.A./B.B.M. DEGREE EXAMINATION, DECEMBER 2019.

### Second Year

# (ii) SANSKRIT PAPER – II (NR)

Time : Three hours and the matter of the Maximum : 70 marks

- 1. Answer any TWO questions.  $(2 \times 10 = 20)$ द्धयोः उत्तरं लिखत।
	- (a) Sketch the character of Duryodhana as described in Urubhanga. दुर्योधनस्य शीलं पात्रचित्रणं कुरुत ?
	- (b) Sketch the character of Jeemutha Vahana as described by Sriharsha. जीगूतवाहनस्य शीलं पात्रचित्रणं कुरुत?
	- (c) Sketch the character of Baladeva. बलदेवस्य पात्रचित्रणं कूरुत?
	- (d) Sketch the character of Sudama (Kuehela) as described in Sri Krishnasya Maitri.

कुचेलस्य शीलं पात्रचित्रणं कुरुत?

2. (a) Describe how Viswamitra attained the status of Brahmarshi. (10) विश्वामित्रः कथं ब्रहमर्षिः अभूत्? विशदयत?

Or

(b) Write the substance of the story "भिषजोः भैषज्यम्"?  $\frac{1}{2}$ भिषजोभैषज्यमिति कथायाः सारांशं लिखत $\overline{2}$ 

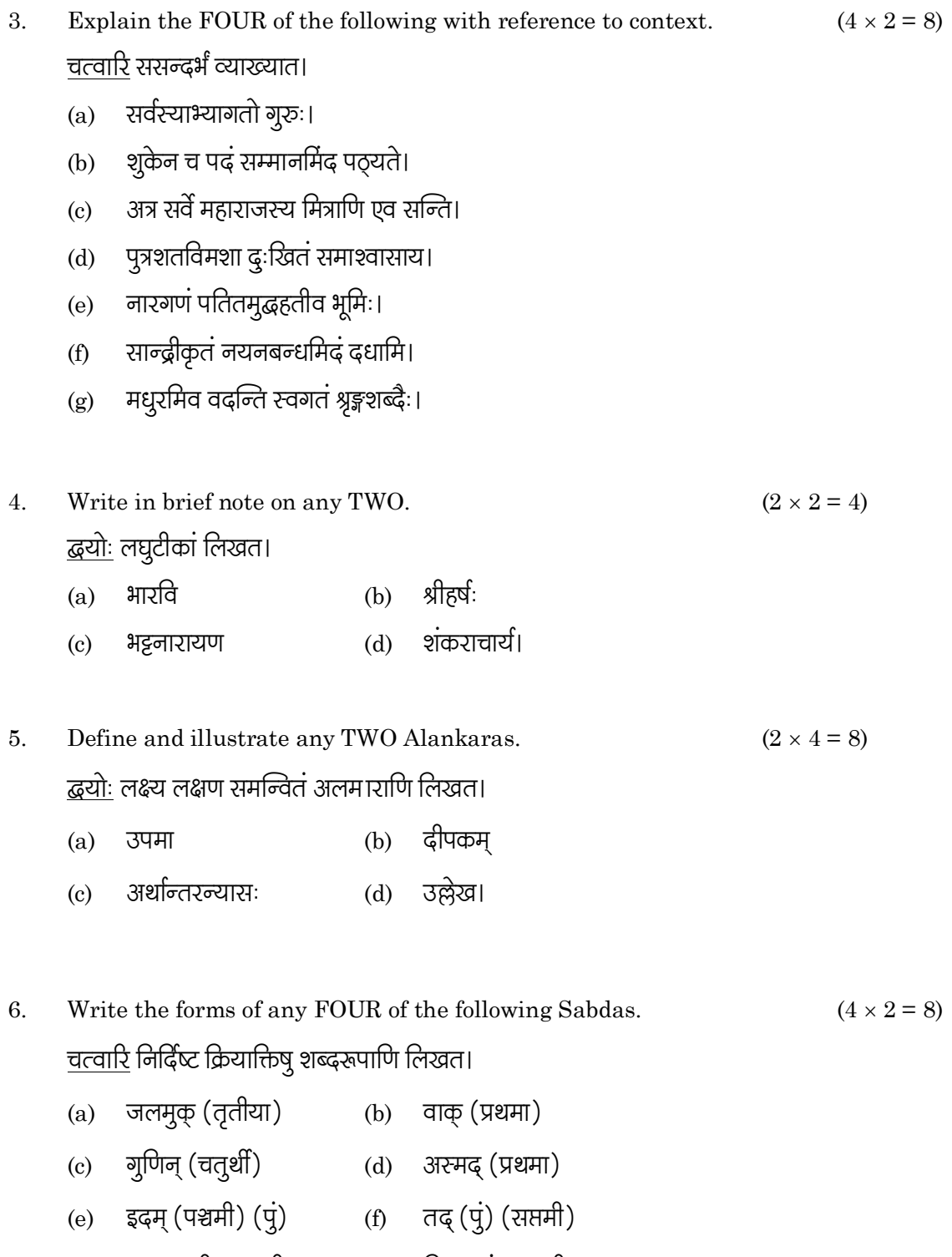

(g) एतद् (स्त्री) (षष्ठी) (h) किम् (पुं) (षष्ठी)

7. Write the forms of any FOUR of the following adding the given terminations.

 $(4 \times 1 = 4)$ 

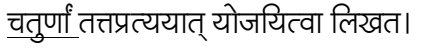

- (b) गम् + तुमुन् (a) श्रु+ तव्य
- (c) कथ् + क्त्वा (d) ढृशिर् + शतृ
- (e) जी <del>।</del> तव्य (f) भु + वत
- (g) वि + नि + ल्यप् (h) गण् + तुमुन्।
- Translate any FOUR Sentences into Telugu or English. 8.  $(4 \times 2 = 8)$ त्तुर्णां आन्ध्रभाषायां वा आङ्गलभाषायां अनुवादत।
	- (a) श्रीरामचन्द्रस्य पिता दशरथः।
	- (b) विद्यावान् लभते ज्ञानम्।
	- मातृदेवो भव, पितृदेवोभव।  $\left( \mathrm{c}\right)$
	- (d) अहं प्रतिदिनं पाठशाला गच्छामि।
	- (e) सीता जनकस्य पुत्री।
	- (f) विद्धान् सर्वत्र पूज्यते।
	- (g) संस्कृतेन सम्भाषणं कुरू।
	- (h) धर्मो रक्षति रक्षितः।

# (DBES21)

### B.A./B.Com./B.Sc./B.H.M./B.B.A./B.B.M. DEGREE EXAMINATION, DECEMBER 2019.

### Second Year

### ENVIRONMENTAL STUDIES

Time: Three hours

Maximum: 100 marks

SECTION  $A - (4 \times 10 = 40$  marks) Answer any FOUR of the following. Each question carries 10 marks.

- Write the aims and objects of environmental studies. 1. పర్యావరణ అధ్యయనం యొక్క లక్ష్యాలు వురియు ఆశయాలను వ్రాయండి.
- 2. Important mineral resources of our country - Discuss. మనదేశంలో గల ముఖ్యమెన్జ ఖనిజ వనరులను గూర్చి చర్చించండి.
- $3<sub>1</sub>$ Define food chain and explain food web. ఆహారపు గొలుసు మరియు ఆహారపు వలను నిర్వచించి వివరించండి.
- 4. Describe grass land ecosystem. గడ్డి మెద్దాన ఆవరణ వ్యవస్థను వివరించండి.
- Economical role of bio-diversity.  $5<sub>1</sub>$ జీవవెనిద్యం యొక్క ఆర్థికపరమెన్గ పాత్రను వివరించండి.
- 6. Explain secondary pollutants with suitable examples and effects. సరెన్జ ఉదాహరణలతో ద్వితీయ కాలుష్య కారకాలను వివరించండి.
- $7.$ Coastal zone management and sustainable tourism. Explain. తీర ప్రాంతాల నిర్వహణ మరియు సుస్థిర పర్యాటక రంగంను వివరించండి.
- 8. Ozone whole depletion and acid rains - Explain. ఓజోన్ఏిార క్షీణత మరియు ఆమ్ల వర్షములను వివరించండి.

SECTION B  $-$  (3  $\times$  20 = 60 marks) Answer any THREE of the following. Each question carries 20 marks.

- 9. Explain the economical and ecological role of forest resources. అటవీ వనరుల యొక్క ఆర్థిక మరియు ఆవరణ సంబంధ పాత్రలను వివరించండి.
- 10. Give an account on the structure and functions of an ecosystem. ఆవరణ వ్యవస్థ యొక్క నిర్మాణము మరియు విధులను తెలపండి.
- Define succession and write its mechanism. 11. అనుక్రమమును నిర్వచించి, అనుక్రమ విధానమును వివరించండి.
- 12. Why India is called as mega diversity region? భారతదేశమును మెగా వెన్జిద్య దేశముగా ఎందుకు పిలుస్తారు?
- 13. Give an account on the sources of effects and control measures of air pollution. వాయు కాలుష్య కారకాలు, ప్రభావాలు మరియు నియంత్రణ పద్ధతులను తెలపండి.
- 14. What are the various steps involved in the preparation of EIA report? పర్యావరణాన్ని (పభావితం చేసే అంశాల యెుక్క పరిశీలన నివేదిక తయారీలో గల వివిధ దశలను తెలిపి వివరించండి.

# B.A./B.Com./B.Sc./B.H.M./B.B.A./B.B.M. DEGREE EXAMINATION, DECEMBER 2019.

### Second Year

# (iii) SCIENCE & CIVILIZATION

Time:  $1\frac{1}{2}$  hours

Maximum: 50 marks

SECTION A  $-$  (2  $\times$  13 = 26 marks) Answer any TWO questions.

 $1.$ Give an account on the significance discoveries in the medical field during  $20<sup>th</sup>$ Century.

20 వ శతాబ్దంలో వైద్యరంగంలో గుర్తించిన వ్రాముఖ్యతను గురించి ఒక వ్యాసము వ్రాయుము.

- 2. Express significance of communication and its sources. భావ<sub>l</sub>పసారము యొక్క <sub>l</sub>పాముఖ్యత మరియు దాని ఆధారములను వివరింపుము.
- 3. Explain the problem with conventional energy sources with suitable examples. తగిన ఉదాహరణలతో సంప్రదాయ శక్తివనరులతో సమస్యలను వివరించుము.
- $\overline{4}$ . Describe some society goals. కొన్ని సామాజిక లక్ష్యాలను వివరించుము.

SECTION B  $-$  (3  $\times$  4 = 12 marks)

Answer any THREE questions.

- 5.  $(a)$  X' ray ఎక్స్
	- (b) Copper age రాతియుగము
	- $(c)$ Steam Engine ఆవిరియంత్రము
	- (d) Purification of Metals లోహముల యొక్క శుద్దీకరణ
	- $(e)$ Radio ಕೆడಿಯో
	- $(f)$ Equinoxes ఈక్వినాక్స్ల్

### SECTION C  $-$  (3  $\times$  4 = 12 marks)

### Answer ALL questions.

- 6. Fill in the blanks :-ఖాళీలను పూరించుము.
	- (a) \_\_\_\_\_ invented Radio. రేడియోను కనుగొనెను.
	- ILO means \_\_\_\_\_. (b) ఐ.ఎల్.ఓ అనగా ...
	- Fertilizers are used in \_\_\_\_\_.  $(c)$ ఎరువులు దేనికి ఉపయోగిస్తారు \_\_\_\_\_.
	- $(d)$ Blue revolution is related to \_\_\_\_\_. నీలివిప్లవం పేనికి సంబంధించినవి \_\_\_\_\_\_.
- 7. Choose the correct word. సరియెన్గ పదములను గుర్తించుము.
	- (a) X' ray passes through ఎక్స్ రీనిగుండా వెళుతుంది
		- $(i)$ Bones (ii) Body శరీరం ఎముకలు
		- (iii) Muscles (iv) Veins సిరలు కండరాలు
	- Vaccination is given for  $(b)$ టీకా దేనికోసం ఇవ్వబడును
		- B.P.  $(i)$ బి.పి
		- (iii) Sugar చక్కెరవ్యాధి
	- Who invented Telephone  $(c)$ టెలిఫోన్ను ఎవరు కనుగొన్నారు
		- $(i)$ Graham bell ౹గాహంబెల్
		- (iii) Flemming ఫ్లెమ్మింగ్
- (ii) Polio **ಎ್**ಲಿಯೌ
- (iv) Paralysis పెరాల్సిస్ (పక్షవాతం)
- (ii) Thomas తొమస్
- (iv) Henry Fayol హె్న ఫయల్
- (d) Green Revolution is related హరిత విప్లవము దీనికి సంబంధించినది
	- $(i)$ Agriculture వ్యవసాయము
	- (iii) Green colour పచ్చరంగు
- Match the following  $\colon$ 8.

జతపరచువుు :–

- Television  $(a)$ టెలివిజన్
- (b) Paper పేపరు
- Insulin  $\left( \mathrm{c}\right)$ ఇన్సులిన్
- (d) Computer కంఫ్యాటర్
- (ii) Animal husbandry పశుపాలన
- (iv) Operation ఆపరేషన్
- Bamboo  $(i)$ వెదురు
- (ii) Charles Babbage చార్లెస్ బాబేజ్
- (iii) Communication భావచ్రసారము
- (iv) Diabetic చక్కెరవ్యాధి

### B.A. DEGREE EXAMINATION, DECEMBER 2019.

### Second Year

### $Mathematics - II$

# Paper II - SOLID GEOMETRY AND REAL ANALYSIS

Time: Three hours

Maximum: 70 marks

SECTION A  $-$  (8  $\times$  3 = 24 marks)

### Answer ALL the following questions, each question carries 3 marks.

- $\mathbf{1}$ . Find the equation of the plane through (4,4,0) and perpendicular to the plane  $x + 2y + 2z = 5$ and  $3x + 3y + 2z = 8$ .  $(4,4,0)$  బిందువు గుండా పోతూ,  $x + 2y + 2z = 5$  మరియు  $3x + 3y + 2z = 8$  తలములకు లంబంగా ఉండే తలానికి సమీకరణం కనుగొనండి.
- $2<sub>1</sub>$ Find the equation of the plane bisecting the acute angle between the planes  $x + 2y + 2z - 3$  $= 0$ ;  $3x + 4y + 12z + 1 = 0$ .  $x + 2y + 2z - 3 = 0$ ;  $3x + 4y + 12z + 1 = 0$  తలముల మధ్య గల అల్సకొణమును సమద్వి ఖండన చేసే తలము యొక్క సమీకరణమును కనుక్కోండి.
- Find the equations of the line through the point  $(1,1,1)$  and intersecting the lines 3.  $2x - y - z - 2 = 0 = x + y + z - 1$ ,  $x - y - z - 3 = 0 = 2x + 4y - z - 4$ .  $(1,1,1,$ ) బిందువుల గుండా పోతూ  $2x - y - z - 2 = 0 = x + y + z - 1$ ,  $x - y - z - 3 = 0 = 2x + 4y$  $z-4$ ేరేఖలను ఖండించే సమీకరణములను కనుక్కోండి.
- Determine the equation of the sphere through two points  $(4, -1, 2)$ ,  $(0, -2, 3)$ ,  $(1, -5, 1)$ ,  $(2, 0, 1)$  and 4. find its radius.  $(4,-1,2)$ ,  $(0,-2,3)$ ,  $(1,-5,1)$ ,  $(2,0,1)$  బిందువుల గుండా పోయే గోళం సమీకరణాన్ని నిర్దారించి, దాని వ్యాసార్ధమును కనుక్కోండి.
- Show that  $Lt_{n\to\infty}\sqrt{n^2+n-n}=\frac{1}{2}$  using Sanwich theorem. 5. శాండ్ఏచ్ సిద్ధాంతమును ఉపయోగించి  $\text{Lt}_{n\to\infty}\sqrt{n^2+n-n})=\frac{1}{2}$ అని చూపండి.
- Test for convergence :  $\sum_{n=1}^{\infty} \frac{x^n}{(x-1)^n}$  ( $x > 0, a > 0$ ). 6.  $\sum \frac{x^n}{x^n+x^n}(x>0,a>0)$  అభిసరణతకు పరీక్ష నిర్వచించండి.
- Show that  $f: R \to R$  defined by  $f(x) = 1$  if  $x \in Q$  and  $f(x) = -1$  if  $x \in R Q$  is discontinuous for 7. all  $x \in R$ .  $f: R \to R$  బ్రమేయాన్ని  $f(x) = 1$   $x \in Q$  మరియు  $f(x) = -1$ ,  $x \in R - Q$  అయితే discontinuous  $x \in R$ . అని చూపండి.
- 8. Discuss the differentiability of  $f(x) = |x - a|$  on R. R మీద  $f(x) = |x - a|$  యొక్క అవకలనియతను చర్చించండి.

SECTION B  $-$  (4  $\times$  11<sup>1</sup>/<sub>2</sub> = 46 marks)

Answer ALL questions, each question carries equal marks.

9. (a) Obtain the equation of the plane which passess through the point  $(-1, 3, 2)$  and is perpendicular to each of the plane  $x + 2y + 2z = 5$ ,  $3x + 2y + 2z = 8$ .  $(-1, 3, 2)$  బిందువు గుండా పోతూ,  $x + 2y + 2z = 5, 3x + 2y + 2z = 8$ . తలములు రెండింటికి లంబంగా ఉండే తలం సమీకరణాన్ని కనుక్కోండి.

#### $Or$

Find the equation of the plane which is perpendicular to the plane  $5x + 3y + 6z + 8 = 0$  $(b)$ and which contains the line of intersection of  $x + 2y + 3z - 4 = 0$ ;  $2x + y - z + 5 = 0$ .  $5x + 3y + 6z + 8 = 0$  తలమునకు లంబంగా ఉంటూ,  $x + 2y + 3z - 4 = 0$ ;  $2x + y - z + 5 = 0$ 

తలముల ఫేదన రేఖను కలిగి ఉండే తలం యొక్క సమీకరణాన్ని కనుక్కోండి<mark>.</mark>

Prove that the lines  $\frac{x-1}{2} = \frac{y-2}{3} = \frac{z-3}{4}$ ;  $\frac{x-2}{3} = \frac{y-3}{4} = \frac{z-4}{5}$  are coplane. Find their point 10.  $(i)$ (a) if intersection and the plane containing the l  $\frac{x-1}{2} = \frac{y-2}{3} = \frac{z-3}{4}$ ;  $\frac{x-2}{3} = \frac{y-3}{4} = \frac{z-4}{5}$  రేఖలు సతలీయులని చూపండి. వాటి ఛేదన బిందువును కనుగొని వాటి గుండా పోయే తలమును కనుక్కోండి.

> Show that the points are concyclic  $(5,0,2)$ ,  $(2,-6,0)$ ,  $(7,-3,8)$ ,  $(4,-9,6)$ .  $(ii)$ ।కింది బిందువులు చ్రకీయాలు అని చూపండి.  $(5,0,2), (2,-6,0), (7,-3,8), (4,-9,6).$

> > **Or**

- Find the condition that the plane  $lx + my + nz = 0$  may touches the cone  $(b)$  $2x^2 - 3y^2 + z^2 = 0$  and find the equation of the reciprocal cone.  $lx + my + nz = 0$  అనుతలము  $2x^2 - 3y^2 + z^2 = 0$  అను శంఖువును స్పర్శించుటకు నియమము
- (i) Prove that  $S_n = 2 \frac{1}{2^{n-1}}$  is convergent. 11. (a)  $S_n = 2 - \frac{1}{2n-1}$  ను అభిసరిస్తుందని చూపండి.
	- (ii) If  $\{S_n\}$  is a Cauchy sequence then prove that  $\{S_n\}$  is convergent.  $\{S_n\}$  ఒక Cauchy sequence అయితే  $\{S_n\}$  ను అభిసరిస్తుందని చూపండి.

కనుక్కోండి. ఈ శంఖువు యొక్క విలోమ శంఖువు సమీకరణము కనుక్కోండి.

 $O_r$ 

- (i) Prove that the sequence  $S_n = 1 + \frac{1}{2} + \frac{1}{3} + \dots + \frac{1}{n}$  is not convergent.  $(b)$  $S_n = 1 + \frac{1}{2} + \frac{1}{3} + \cdots + \frac{1}{n}$  అబిసరించదు అని నిరూపించండి.
	- State and prove D' Alembert's test.  $(ii)$ D' Alembert's పరీక్షను <sub>l</sub>పవచించి నిరూపించండి

(i) Prove that the function f defined on  $R^+$  as  $f(x) = \sin(\frac{1}{x})$  for every  $x > 0$  is 12. (a) continuous but not uniformly continuous on  $R^+$ .

> $x > 0$  కు  $f(x) = \sin(\frac{1}{x})$  గా  $R^+$  మీద నిర్వచించబడిన ప్రమేయం  $f$  అవిచ్ఛిన్నమని,  $R^+$  మీద ఏకరూప అవిచ్చిన్నం కాదని రుజువుచేయండి.

(ii) Discuss the continuity and differentiability of  $f(x) = x$ ,  $x \in Q$  and  $f(x) = 1 - x$ ,  $x \in R - Q$ .

 $f(x) = x$ ,  $x \in Q$  మరియు  $f(x) = 1 - x$ ,  $x \in R - Q$ . (పమేయము యొక్క అవిచ్చిన్నతను మరియు అవకలనీయతను చర్చించండి.

**Or** 

Interpret Rolle's theorem geometrically. Discuss the applicability of Rolle's theorem for  $(b)$  $f(x) = \log \frac{x^2 + ab}{x(a+b)}$  in [a,b],  $a > 0$ .

రోల్స్ సిద్ధాంతానికి జ్యామితీయ వివరణ ఇవ్వండి.  $a > 0$  అయిన [a,b] లో  $f(x) = \log \frac{x^2 + ab}{x(a+b)}$  బ్రమేయానికి రోల్స్ సిద్ధాంత చ్రయోగాన్ని వివరించుము.

# (DBSTT 21)

# B.A/B.Sc DEGREE EXAMINATION, DECEMBER 2019. Second Year

#### **Statistics**

### Paper II - STATISTICAL METHODS AND INFERENCES

### Time: Three hours

Maximum: 70 marks

### SECTION A –  $(4 \times 12 = 48$  marks)

### Answer any FOUR of the following questions.

 $\mathbf{1}$ . (a) Fit a straight line for the following values.

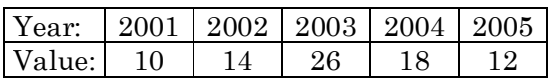

దిగువ విలువలకు సరళరేఖను సంధానము చేయుము.

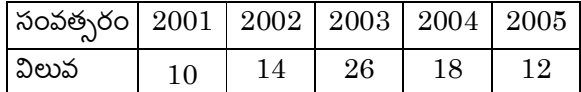

(b) What are normal equations? Explain them for fitting of a quadratic curve.

సామాన్య సమీకరణాలనగా ఏమో తెలుపుతూ వర్గీయ వ[కాన్ని సంధానించడానికి ఉపయోగించే సమీకరణాలను తెల్చండి.

- 2. Explain partial and multiple correlation coefficients.  $(a)$ పాక్షిక మరియు బహుళ సహసంబంధ గుణకమును వివరింపుము.
	- $(b)$ Derive spearman's Rank correlation coefficient. స్పియర్మేన్ కోటి సహసంబంధ గుణకమును రాబట్టము
- 3. Define  $t$  -distribution state it's properties.  $(a)$  $t$  – విభాజనంను నిర్వచింపుము. దాని ధర్మాలను పేర్కొనుము.
	- Establish relation between F and  $\chi^2$  distribution.  $(b)$ F మరియు  $\chi^2$  విభాజనాల మధ్య సంబంధమును రాబట్టుము.
- Explain criteria of good estimator. 4.  $(a)$ ఉత్తమ అంచనా ఆధారానికి చ్రమాణాలు వివరించండి.
	- M.L.E of parameters of Binomial distribution. (b) ద్విపద విభాజనంలో పరామితికి గరిష్ట సంభవనీయత అంచనా కనుక్కోండి.
- 5. State and prove Neymann-pearson Lemma. (a) నేమాన్ – పియర్సన్ సిద్ధాంతాన్ని <sub>l</sub>పవచించి నిరూపించుము.
	- Explain (i) Null hypothesis, (ii) Composite hypothesis. (b) (i) శూన్య పరికల్పన (ii) సంయుక్త పరికల్పనను వివరింపుము**.**
- 6. Explain a test of significance for testing equality of two means. (a) రెండు అంకమధ్యమాల సమానతను పరీక్షించుటకు ఉపయోగపడు సార్థకత పరీక్షను వివరింపుము.
	- Write the uses of central limit theorem in testing. (b) పరీక్షించుటకు కేంఁదీయ అవధి సిద్దాంతము యొక్క ఉపయోగాలను చ్రాయుము.
- $7.$ Explain  $\chi^2$  – test for independence of attributes. గుణాల స్వతంత్యకు  $\chi^2$  – పరీక్షను వివరించండి.
- 8. Explain Wilcoxon - signed rank test. (a)

విల్కాక్షన్ –సైన్డ్ ర్యాంక్ పరీక్షను వివరింపుము.

(b) Distinguish between parametric and Non-parametric tests.

పరామితి మరియు అపరామితి పరీక్షల మధ్య తేడాను వివరింపుము.

SECTION B –  $(11 \times 2 = 22$  marks)

Answer the following questions.

- 9.  $(a)$ Continuous Random variable. అవిచ్ఛిన్న యాదృచ్ఛిక చలరాశి
	- Principle of least square (b) కనిష్ట వర్గాల నియమము
	- (c) Types of correlation సహసంబంధము రకాలు
	- $(d)$ Random sample యాదృచ్ఛిక <sub>l</sub>పతిరూపము
	- Sufficiency (e) వర్యాప్తము
	- Give the standard error for the difference of two sample correlation  $(f)$ coefficients. రెండు <sub>l</sub>పతిరూప సహసంబంధ గుణకాల తేడాకు <sub>l</sub>కమదోషమును తెల్నుము.
	- Define  $F$  -distribution.  $(g)$  $F-\mathbb{S}$ భాజనంను నిర్వచింపుము.
- Level of significance.  $(h)$ సార్థకత స్థాయి
- Critical region<br>సందిగ్ధ <sub>l</sub>పాంతము  $(i)$
- Any two uses of NP—tests.<br>అపరామితీయ పరీక్షళ ఏపేని రెండు ఉపయోగాలు  $(j)$
- (k) Paired  $t$  test<br>జతపరచబడిన  $t$  పరీక్ష

# (DBCA 21)

### BA DEGREE EXAMINATIONS, DECEMBER 2019.

# Second Year

**Computer Applications** 

### Paper II - COMPUTER BASED DOCUMENT

Time: Three hours

Maximum: 70 marks

SECTION A  $-$  (3  $\times$  15 = 45 marks)

Answer any THREE questions.

- 1. What are the components of MS-word window? MS-word window లో గల భాగాలు ఏవి?
- $2.$ What is paragraph formatting? Explain about font dialog box. పేరాగ్రాఫ్ ఫార్శేటింగ్ అనగానేమి? Font dialog box గురించి వివరించండి.
- $\overline{3}$ . Write a procedure to create table? And how can you sort the contents in a table? Table ని తయారు చేయు పద్ధతిని వ్రాయండి. Table లోని content ని ఎలా Sort చేస్తారు?
- $\overline{4}$ . Write steps to create macros in MS-word. MS -word లో మేక్రోని తయారు చేయుటకు Steps ను వ్రాయండి.
- How can you work with Graphics and Multimedia in power point? 5. గ్రాఫిక్స్ తో మరియు మల్టీమీడియాతో ఎలా పని చేయగలరు?
- 6. Explain slide layouts in power point. పవర్ పాయింట్**లో గల Slide లే అవుట్**లను వివరించండి.

SECTION B  $-$  (5  $\times$  3 = 15 marks) Answer any FIVE questions.

- 7. How can you insert word-art and clip-art? వర్డు ఆర్ట్ మరియు క్లిప్ ఆర్ట్oను ఎలా insert చేయగలరు?
- 8. How can you delete, moving and copying text? టెక్స్టేట్లను ఎలా తొలగించగలరు, Move మరియు కాపీ చేయగలరు?
- What are toolbars in MS-word? 9. MS-word లో గల Tool ber లు ఏవి?
- 10. What are the options in Edit menu?  $E$ dit మెనూలో గల ఆప్షన్లు ఏవి?
- How can you insert even pages in header? 11. హెడరులో even పేజీలను ఎలా insert చేయగలరు?
- 12. What is Animation? Animation అనగానేమి?
- 13. How can you print a presentation? బైజెంటేషన్ ను ఎలా print చేయగలరు?

SECTION C —  $(5 \times 2 = 10 \text{ marks})$ 

Answer any FIVE questions.

- 14. Define Undo and Redo. Undo మరియు Redo లను నిర్వచించండి.
- 15. Use of page setup. పేజ్ సెట్ అప్ యొక్క ఉపయోగం
- 16. Difference between close and quit in MS-word. MS-word లో గల Close మరియు Quit ల మధ్య తేడాలు ఏవి?
- 17. How can you insert symbols? Symbol లను ఎలా insert చేయగలరు?
- 18. What are the uses of MS-word? MS-word యొక్క ఉపయోగము ఏమిటి?
- How can you insert and delete a slide? 19. స్లైడ్oను ఎలా insert చేస్తారు మరియు ఎలా తొలగిస్తారు?
- 20. What are the applications of Multimedia? మల్టీమీడియా యొక్క అప్లికేషన్లు ఏవి?